# **editoriale**

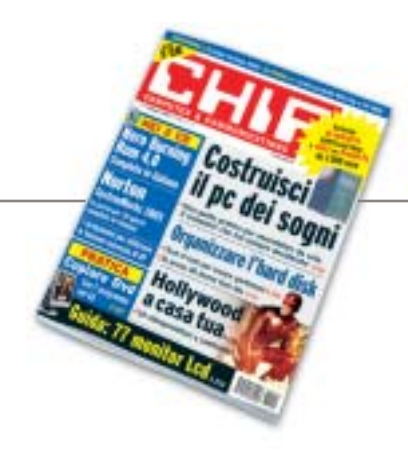

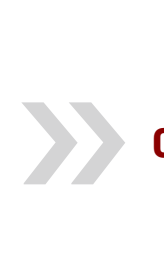

# **Costruitevi il pc dei sogni**

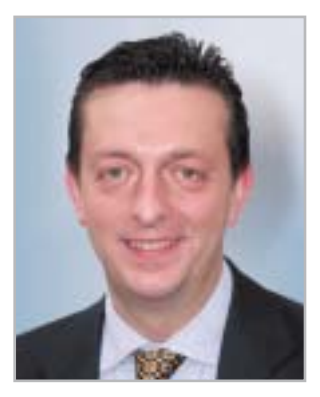

**Alessandro Barbieri, caporedattore di CHIP**

# asin lettoin

A tutti voi sarà capitato di non essere pienamente soddisfatti del computer che avete acquistato magari anche di recente. Una possibilità tutt'altro che remota se si pensa che i videogiochi di nuova generazione, così come la gestione di file audio e video, richiedono una **potenza di calcolo** che metterebbe in seria difficoltà anche un pc non proprio vecchio.

È anche vero che non sempre è possibile mantenere il ritmo forsennato della tecnologia, soprattutto quando questa è applicata all'informatica. Per potersi assicurare una macchina che regga l'incalzante ritmo delle novità per un periodo di tempo accettabile, occorre un personal computer fuori dal comune, non certo quello trovato in offerta speciale presso uno dei tanti megastore. Insomma occorre **un pc ideale, o meglio dei sogni**, quello che avete sempre immaginato di possedere. Certo, per ottenere un vero e proprio mostro di potenza bisogna scegliere i migliori componenti disponibili sul mercato senza badare troppo all'aspetto economico. Se non volete raggiungere cifre da capogiro, la soluzione migliore è quella di reperire tutti i componenti sul mercato e procedere all'assemblaggio da soli.

Per semplificare le operazioni, vi proponiamo una **guida completa** (pubblicata a pagina 38) che vi spiega quali componenti scegliere, garantendone la qualità e l'affidabilità, e un percorso dettagliato che mostra come procedere all'assemblaggio vero e proprio. Ma non solo.

Grazie alla preziosa collaborazione di Brain Technology – Essedi Shop, vi offriamo la possibilità di acquistare tutti i componenti necessari da un unico fornitore a un **prezzo decisamente vantaggioso**. Già, direte voi, e tutti quelli che non sono in grado di montare un pc che se ne fanno di un kit di montaggio? Niente paura, abbiamo pensato anche a loro. Con una spesa di poche decine di euro in più, i meno esperti potranno acquistare la stessa macchina **già montata** e pronta per essere avviata.

Ma non è tutto. Abbiamo pensato di completare l'operazione Dream Pc, così l'abbiamo definita noi della redazione, con un **concorso**, offrendo così la possibilità a uno di voi fedeli lettori di **vincere il pc dei sogni**. Come fare? Semplice, andate subito a pagina 40 e lo scoprirete. Buona fortuna!

Hospital Beha

*barbieri@chip.it*

# **I Cd-Rom di questo mese**

# **Sistema sotto controllo**

**La suite Norton SystemWorks 2003 è disponibile in versione demo sul secondo Cd di CHIP, accompagnata da Nero Burning Rom 4 completo e in italiano.** Di Marco Biazzi

Il Cd di CHIP è consultabile tramite<br>
un'interfaccia divisa in tre parti:<br>
quella centrale contiene le descrizioni l Cd di *CHIP* è consultabile tramite un'interfaccia divisa in tre parti: e le videate dei software, quella superiore contiene i pulsanti che consentono di accedere alle diverse sezioni del Cd e infine, nella parte sinistra, compare l'elenco dei software appartenenti a una sezione, o l'elenco delle sottosezioni. Dopo aver inserito il Cd-Rom nell'apposito lettore, se sul computer è abilitata la funzione Notifica inserimento automatico per il Cd-Rom, si aprirà automaticamente la finestra del programma e verrà caricata la schermata introduttiva dell'interfaccia. Se invece tale funzione non è abilitata, con un doppio clic sull'icona del lettore Cd-Rom si aprirà una finestra come quella mostrata in figura; un doppio clic sul file Autorun.Exe lancerà in esecuzione l'interfaccia del Cd-Rom. Le sezioni del Cd-Rom non sono sempre le stesse, ma possono mutare in funzione dei programmi presentati.

#### **Utilizzo del Cd-Rom**

Una volta lanciata l'interfaccia, la parte centrale descrive in dettaglio la scelta effettuata: se si è selezionato un software ne verrà mostrata la descrizione, un'immagine quando disponibile e il link al sito del produttore; tramite i pulsanti a fianco del nome sarà possibile installare il programma direttamente dal Cd op-

**8** CHIP | MAGGIO 2003

pure copiarlo sull'hard disk. Selezionando invece una sezione del Cd con un clic del mouse, verranno elencati, sempre sulla parte sinistra dello schermo, i programmi che la compongono, mentre nella parte destra verrà visualizzata un'immagine, una breve descrizione e un pulsante che consente l'installazione del software, la copia dei file o l'apertura di una finestra di Esplora risorse contenente il programma.

**HARD D** 

le partizioni

**WINDOWS XP** 

utility

indispensabili **TOP SHAREWARE** 

Hasterizzare con

**Completo** 

in italiano

lorton

I migliori **8** programmi

dal Web

programmi per creare e modificare

tas.

programmi

per la copia dei film

Panda Platinum 7.0

**ANTIVIRUS** *in pres* 

**Emergency 2** 

> Arx Fatalis

+ Past Mortem **Cultures 2** 

in Italiano

L'offerta di **图TISCALI** 

per Web

e fonia

CLONARE DVD

Il piatto forte di questo mese sono certamente i contenuti del secondo Cd: per i lettori di *CHIP* è disponibile gratuitamente la versione completa di **Nero Burning Rom 4**, in italiano, pluridecorato programma di masterizzazione che già in questa versione permette di eseguire tutte le ope-

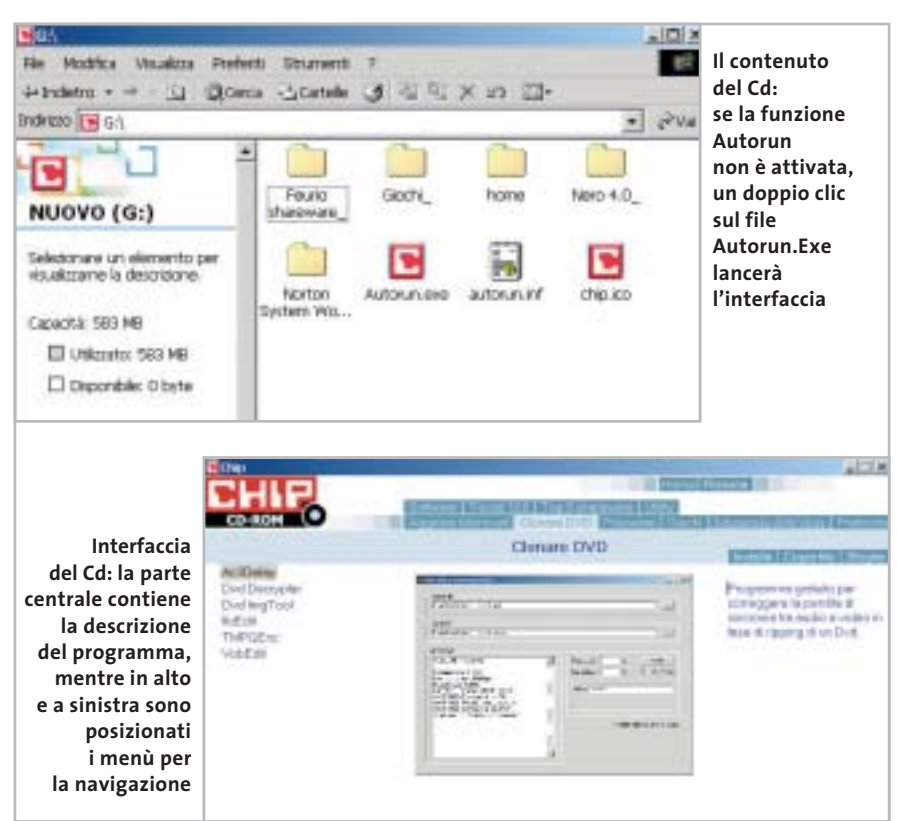

#### I Cd-Rom di questo mese

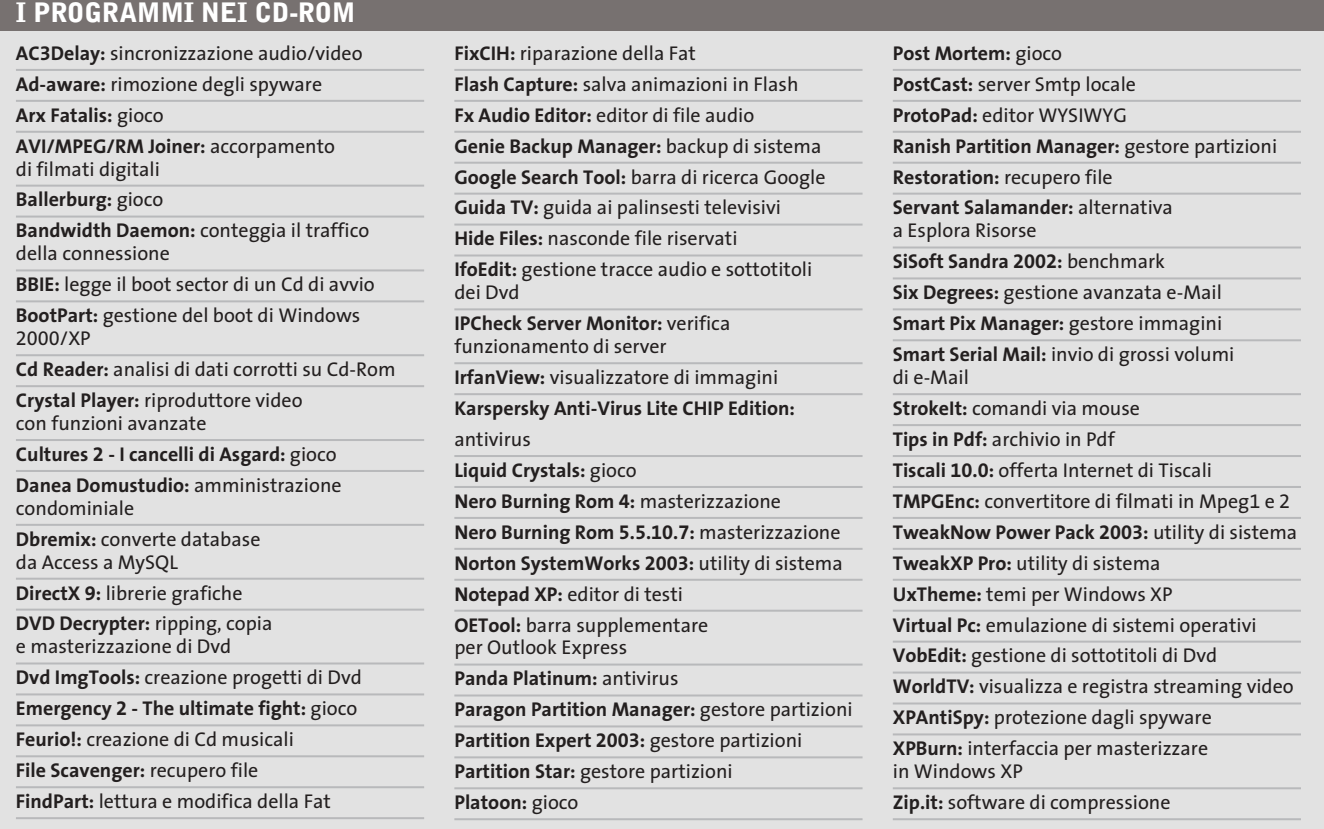

razioni basilari di copia e creazione di Cd-Rom, più alcune funzionalità supplementari come la creazione di VideoCd e il supporto per l'overburning. Un altro ben noto prodotto è **Norton SystemWorks 2003**, suite integrata di utility per la gestione e la manutenzione del sistema operativo, comprendente anche i notissimi Norton Anti-Virus e Norton Utilities, disponibile in versione dimostrativa per 30 giorni. Completa il tutto **Feurio!**, programma di creazione di compilation musicali a partire da file Mp3 o Cd-Audio, in versione dimostrativa ma senza limitazioni.

Sul primo Cd sono da segnalare le categorie riguardanti gli articoli inseriti nella sezione Pratica: i programmi presenti in **Aggirare Microsoft**, per esempio, sono le utility necessarie a rendere Windows XP più adeguato alle proprie esigenze, superando quelle limitazioni imposte da settaggi predefiniti ma poco gradevoli; **Clonare Dvd** contiene invece tutti i software necessari per copiare con successo film in Dvd su supporti Dvd vergini.

La sezione **Partizione del disco** presenta poi alcuni software utilissimi nella gestione delle partizioni (copia, conversione di File System, ridimensionamento) nonché nel recupero dei dati e nella configurazione di un sistema multi boot.

Ancora, nella categoria **Top 8 shareware** si trovano appunto otto programmi meno comuni per espandere le potenzialità del proprio sistema in diverse direzioni, dalla cattura delle animazioni Flash dalle pagine Web all'elaborazione audio, alla gestione delle fotografie. Tra i Software in prova, interesserà molti il programma **Guida TV**, per vedere i palinsesti delle Tv italiane sempre aggiornati: funzionerà gratuitamente fino al 1° luglio.

Un altro software da provare è **Panda Platinum**, noto antivirus che mette in primo piano la semplicità d'uso per garantire la sicurezza anche degli utenti meno esperti; infine l'interessante **Virtual Pc**, software per utilizzare più sistemi operativi contemporaneamente.

‰

**Arx Fatalis: un gioco di ruolo in prima persona ambientato in un mondo sotterraneo, come il suo predecessore Ultima Underworld**

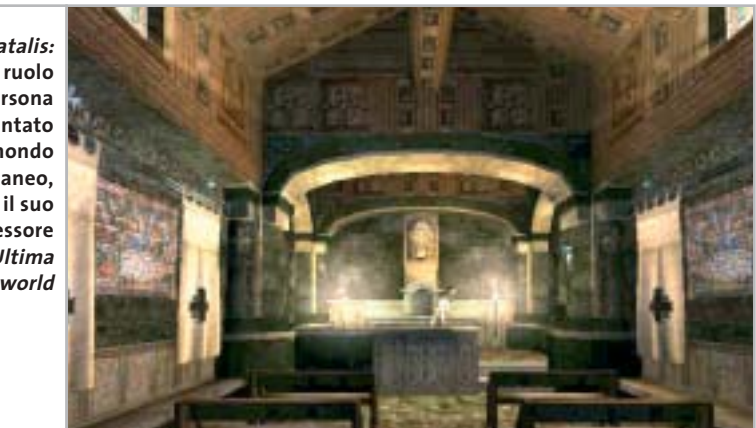

#### I Cd-Rom di questo mese

Sempre sul primo Cd,**Kaspersky Anti-Virus Lite CHIP Edition 4.0** è la versione dell'antivirus in italiano offerta da *CHIP* ai propri lettori. La possibilità di aggiornare il programma via Web scade dopo 30 giorni di utilizzo. Ogni successivo numero di *CHIP* conterrà un codice che abiliterà per ulteriori 30 giorni il programma. Per aggiornare il programma, copiare il file con estensione .Key (contenuto nel Cd-Rom in \Kaspersky Anti-Virus\_) nella cartella "AVP Shared Files", solitamente creata in C:\Programmi\File comuni\AVP Shared Files.

La sezione Utility contiene le applicazioni indispensabili: **SiSoft Sandra 2002**, le nuove librerie **DirectX 9** per aggiornare tutte le versioni di Windows e Ad-aware 6, il miglior programma per eliminare gli spyware dal computer.

Nella cartella di Ad-aware è disponibile anche il modulo **Refupdate** per l'aggiornamento automatico e il file **Italian.Zip** per la lingua italiana (copiare i file nella cartella C:\Programmi\Lavasoft Ad-aware\Lang). Infine, **Zip.it** è un gestore di file Zip moderno e innovativo. Scritto in italiano, con un linguaggio orientato all'utente, Zip.it è completamente gratuito per l'uso privato e costa solo 19 euro per l'uso commerciale. In aggiunta, **Nero Burning Rom 5.5.10.7** funge sia da versione dimostrativa, sia da aggiornamento per chi già possiede una versione 5.5.x.

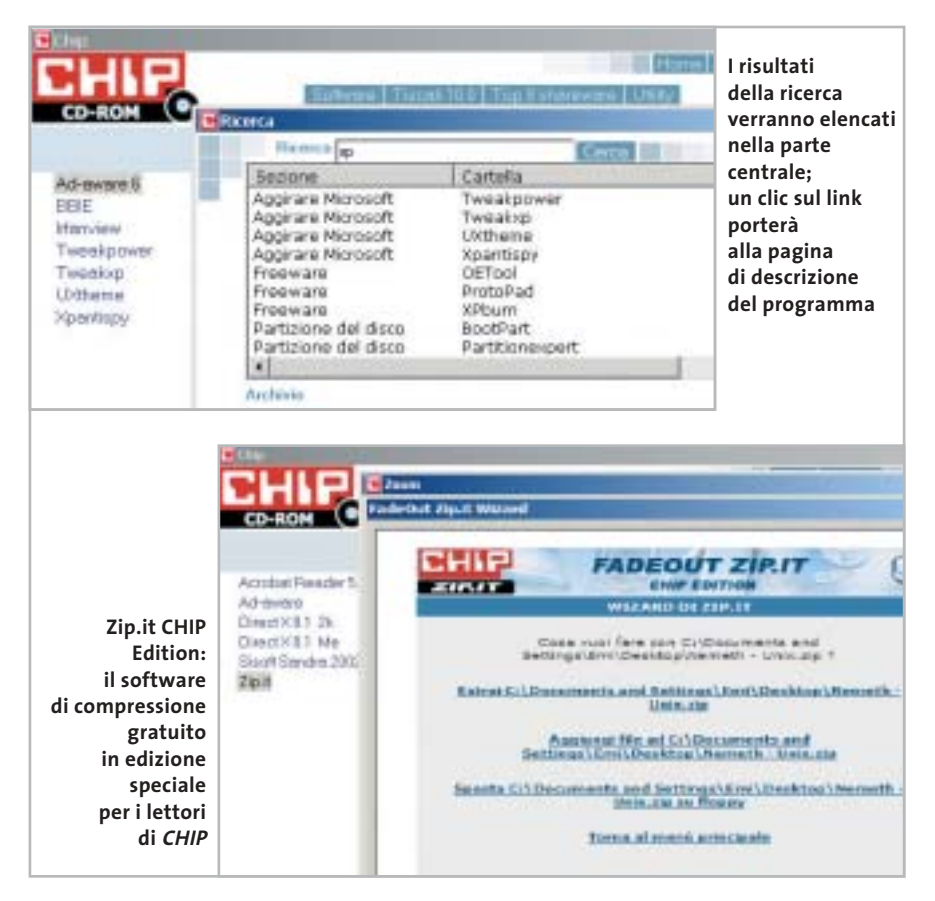

I giochi di questo mese sono **Ballerburg**, simulazione di difesa di una fortezza; **Platoon**, strategico con ambientazione guerra del Vietnam; **Arx Fatalis**, gioco di ruolo con visuale in prima persona; **Cultures 2**, innovativo RTS con protagonista il popolo dei vichinghi; **Emergency 2**, per gli appassionati di di-

#### **PROBLEMI CON IL CD-ROM**

Chi riscontrasse problemi nell'utilizzo del Cd-Rom può scrivere un'e-Mail all'indirizzo di posta elettronica chipcd@chip.it, specificando il tipo di problema riscontrato, ossia se il contenuto è del tutto illeggibile (quindi il Cd-Rom non viene in alcun modo letto) o se i problemi riguardano esclusivamente l'esecuzione dell'interfaccia di navigazione. Nel primo caso è necessario scrivere un'e-Mail per ottenere un'altra copia funzionante del Cd-Rom, indicando chiaramente il numero della rivista e del Cd difettoso (es. CHIP di aprile 2003, secondo Cd) oltre al recapito a cui sarà inviato il Cd sostitutivo.

Nel secondo caso il contenuto e i programmi del Cd-Rom sono comunque accessibili, pertanto è possibile aprire con un doppio clic Risorse del computer, selezionare con il tasto destro l'icona del Cd-Rom e scegliere la voce Apri. Ora verrà aperta una finestra che mostra il contenuto del Cd-Rom. L'elenco delle cartelle che verrà visualizzato mostrerà i software disponibili. Ogni software è contenuto in una cartella: per installare o copiare ciascun software aprire la relativa cartella presente nel Cd-Rom e lanciare l'eseguibile di installazione (solitamente chiamato Setup.Exe o Install.Exe).

saster movie; e **Post Mortem**, avventura dai toni decisamente noir ambientata nella Parigi di inizio secolo. I **Tips** del mese sono memorizzati in un unico file in formato Pdf, per visualizzare il quale è necessario che nel sistema sia installato Acrobat Reader. Selezionare la voce Tips in Pdf nella sezione Software e premere il pulsante Installa per visualizzare il contenuto dei Tips & Tricks.

#### **Cercare i dati nel Cd-Rom**

0 Il Cd-Rom è dotato di un motore di ricerca interno che permette di trovare i software in base al nome del programma o al testo contenuto nella loro descrizione. Per effettuare una ricerca è sufficiente scegliere la voce Cerca, inserire il testo da ricercare e premere Invio o il pulsante Cerca. È possibile utilizzare anche il carattere jolly \* per una ricerca più ampia. I risultati verranno visualizzati nella finestra: un doppio clic sul nome del programma ne aprirà la relativa scheda nella parte centrale dell'interfaccia.

# mailbox e.e.s

*risponde Alessandro Barbieri*

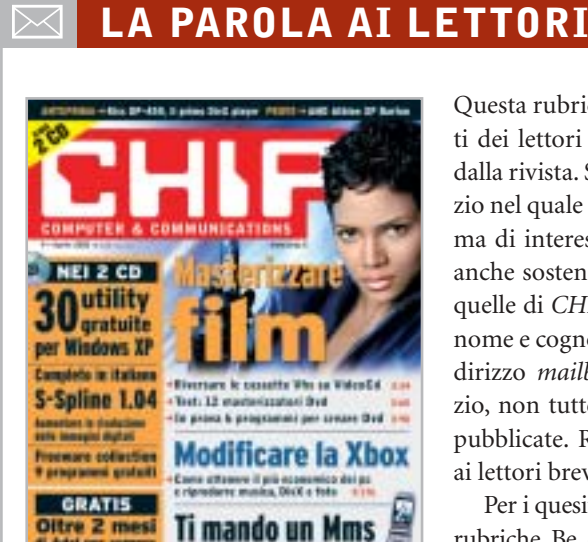

#### **Come difendere i bambini I soliti ignoti CHIP 1/2003**

Ho letto su chip di gennaio 2003 nell'articolo dedicato alle truffe online del programma WebWasher per filtrare la visualizzazione dei banner e delle finestre popup. Volevo sapere, visto che ho dei bambini che useranno Internet, quali sono i programmi o le protezioni da adottare per non incappare nei siti pornografici o dubbiosi. Sarebbe interessante se ne parlaste in modo approfondito sulla vostra rivista.

*Flavio Salvaterra via e-Mail*

*Ha ragione, sarebbe interessante proporre un articolo approfondito che spieghi in maniera dettagliata e al tempo stesso semplice come tutelare i propri figli durante la navigazione su Internet.*

*Talmente interessante che la redazione di CHIP sta già lavorando a un servizio che sarà pubblicato su uno dei prossimi numeri della rivista. Explorer, senza dubbio il browser più diffuso oggi, dispone di una serie di strumenti non sempre facili da gestire per li-*

Questa rubrica è riservata ai commenti dei lettori sugli argomenti proposti dalla rivista. Si tratta di un piccolo spazio nel quale poter approfondire un tema di interesse generale e, perché no, anche sostenere opinioni differenti da quelle di *CHIP*. Le lettere, complete di nome e cognome, vanno spedite all'indirizzo *mailbox@chip.it*. Dato lo spazio, non tutte le mail potranno essere pubblicate. Raccomandiamo pertanto ai lettori brevità e chiarezza.

Per i quesiti di natura tecnica e per le rubriche Be different e Tip dei lettori restano attive le caselle *posta@chip.it*, *tips@chip.it* e *bedifferent@chip.it*.

*mitare l'accesso ai siti indesiderati. A supporto di Explorer esistono numerosi programmi che si innestano sul browser e che contengono una nutrita lista di siti "pericolosi" e di parole chiave che evitano la navigazione in aree non adatte ai minori. All'indirizzo* www.kidsfreeware.com/computers/surfing\_browsers.html *può trovare una lista dei principali prodotti da installare in abbinamento a Explorer.*

*Esistono anche software più evoluti che risolvono in maniera ancora più radicale il problema. Per esempio Chilbrow consente di navigare esclusivamente nel bacino di siti definiti dal genitore o da un supervisore adulto, come un insegnate nel caso si tratti di una postazione di rete all'interno di una scuola.*

*Vanno inoltre segnalati alcuni filtri particolarmente efficaci, tra i quali Cyber Patrol che prevede diversi tipi di controllo bloccando l'accesso ai siti indesiderati oppure consentendo l'accesso solo ad alcuni siti predefiniti. Tra gli altri ricordiamo Cybersitting, SOS Kidproof, Pearl Software, SurfWatch e Net Nanny.*

#### **Un prezioso articolo Salvate i vostri film CHIP 4/2003**

Ho letto con interesse l'articolo apparso sul numero di aprile dedicato al trasferimento dei vecchi film dalle videocassette ai nuovi VideoCd. Sono un appassionato di cinematografia e possiedo una collezione ricca soprattutto di vecchie pellicole che, purtroppo, con il passare degli anni e dopo numerose visioni, si stanno logorando. Oltre ad aver la certezza di mantenere la qualità inalterata nel tempo senza ulteriori decadimenti, potrò organizzare diversamente la mia videoteca, risparmiando così spazio per ricollocare i numerosi libri dedicati al mondo cinematografico che ho raccolto nell'arco di anni.

*Arnaldo Trentin via e-Mail*

#### **Un telefono per giocare C'è una foto per te CHIP 4/2003**

Ho letto con piacere il servizio dedicato ai telefonini con fotocamera pubblicato su *CHIP* di aprile 2003 e volevo chiedervi informazioni su dove si possono scaricare altri giochi compatibili con il Panasonic GD87.

#### *Marco via e-Mail*

*Dalla sua lettera desumo che lei sia già in possesso di alcuni giochi dedicati al suo Panasonic GD87, non so se si tratta di quelli precaricati direttamente sul telefono o di altri. Da una rapida ricerca su Internet devo ammettere che la quantità di siti che offrono il download di giochi per telefoni cellulari è impressionante. Non c'è che l'imbarazzo della scelta. Va però sottolineato che nella maggior parte dei casi il download porta con sé spiacevoli conseguenze, ovvero l'installazione sul proprio pc dei tanto temuti dialer. Ad oggi mi sento di consigliarle l'area dedicata sul sito di Vodafone Omnitel, nella quale può trovare e scaricare in tutta tranquillità dodici titoli dedicati al GD87.*

*mailbox@chip.it*

#### **Programmare in Logo**

Salve, mi chiamo Angelo e vi seguo ormai da diversi anni. Vi scrivo per avere un consiglio, un buon consiglio. Mia figlia, di 8 anni, mi ha chiesto di imparare a programmare e creare videogiochi. È chiaro che questa pretesa è un poco esagerata e che farebbe meglio a giocare con le sue Barbie. Ma a pensarci bene, vorrei darle comunque una possibilità, può darsi che impari qualcosa in più del papà. Avevo quindi pensato al Logo, ma vorrei che mi indicaste dove scaricarlo, preferibilmente Open Source o comunque a un prezzo minimo (20-30 euro), e se esistono tutorial o libri per avviarla alla programmazione. Se avete altre proposte sono ben accette!

#### *Angelo M. Figundio via e-Mail*

*Gentile lettore, gli ambienti di programmazione Logo sono stati sviluppati 28 anni fa e si sono radicati nella filosofia dell'educazione costruttivista. Il Costruttivismo parte dalla considerazione che la conoscenza viene creata nelle menti degli studenti attraverso l'interazione con altre persone e con il mondo intorno a loro. Questa teoria è molto vicina a quella di Jean Piaget, lo psicologo svizzero che ha dedicato decine di anni a studiare e documentare il processo di apprendimento dei giovani. Questo linguaggio di programmazione è pertanto adatto a realizzare progetti didattici e piccoli videogiochi, stimolando anche i "programmatori in erba" nell'affinare i processi logici che regolano la realizzazione di qualsiasi progetto strutturato (non solo videogiochi, quindi...).*

*Dopo una breve ricerca in Rete, abbiamo trovato un ambiente di sviluppo per Windows basato sul linguaggio Logo. Il costo è di circa 30 euro e si può prelevare dal sito* www.garamond.it/index.php?risorsa=micromondi\_licepre*. Poiché non vi è la possibilità di provare una versione demo, il nostro consiglio è quello di vedere al-* *cuni progetti e animazioni sviluppati con tale ambiente. Può trovare una serie di esempi all'indirizzo* www.intermedia.sa.it/ logo/lavori/default.htm*. È necessario installare il plug in, disponibile come download gratuito sempre a questo indirizzo.*

#### **e-Mail, di tutto di più**

Gentile redazione, non è la prima volta che ricevo messaggi e-Mail con i quali i più disparati soggetti mi propongono facili guadagni. Non capisco cosa vogliono veramente da me. Chi sta dietro a queste mail? In che maniera ci guadagnano? Solitamente mi propongono spostamenti di grossi capitali attraverso i miei conti bancari, promettendomi guadagni incredibili per me che sono un semplice lavoratore dipendente. Dovrei credere a queste mail?

Ci vorrebbe qualcuno che investighi in questa direzione e che smascheri eventualmente questi imbroglioni. Chissà quanti ci cadono.

*Il consiglio che diamo a lei, come a tutti coloro che ricevono messaggi simili a quelli che le hanno infarcito la sua casella di posta elettronica, è quello di non considerarli nemmeno. Il cestino è senza ombra di dubbio il luogo più adatto nel quale trascinarli. Lei, come moltissime persone, è entrato nel raggio d'azione degli "scam", ovvero degli imbrogli in qualche modo legati a Internet. Un argomento affrontato di recente da* CHIP *con un intero Focus dedicato alle truffe online (*CHIP *1/2003).*

*Non mi risulta che le autorità abbiano mai preso in seria considerazione l'ipotesi di avviare attività di investigazione sulla circolazione di mail simili alla sua ultima, come del resto non mi risulta che le catene di Sant'Antonio tradizionali siano mai state oggetto di controlli. Sembra quindi difficile poter attivare delle vere e proprie contromisure per smascherare imbrogli simili. Forse una dose aggiuntiva di buonsenso può da sola rappresentare la più solida delle barriere protettive.*

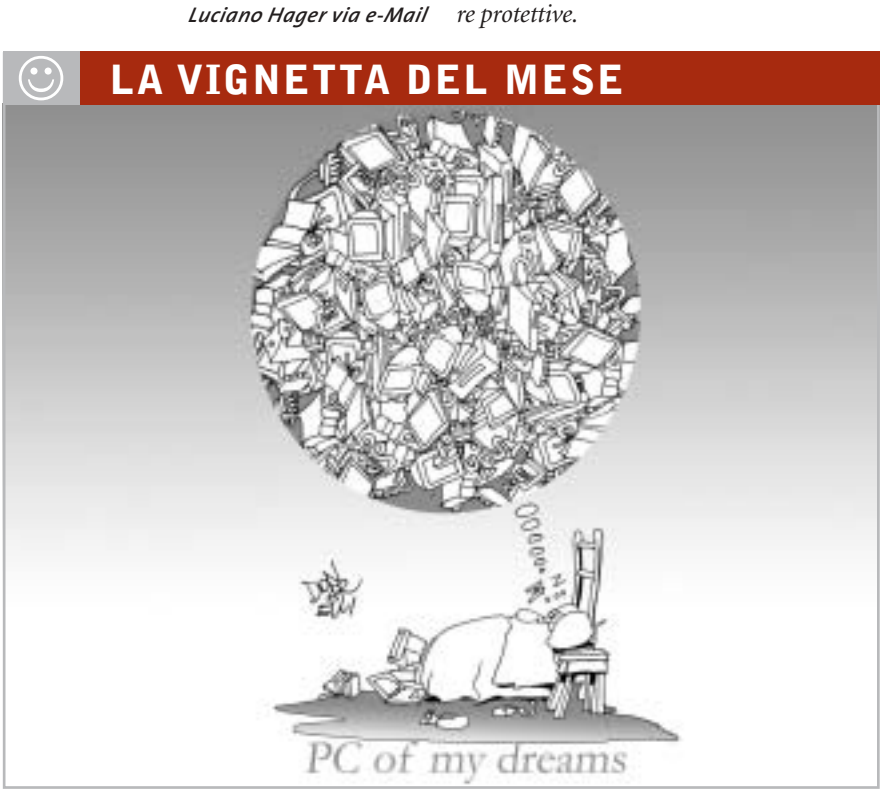

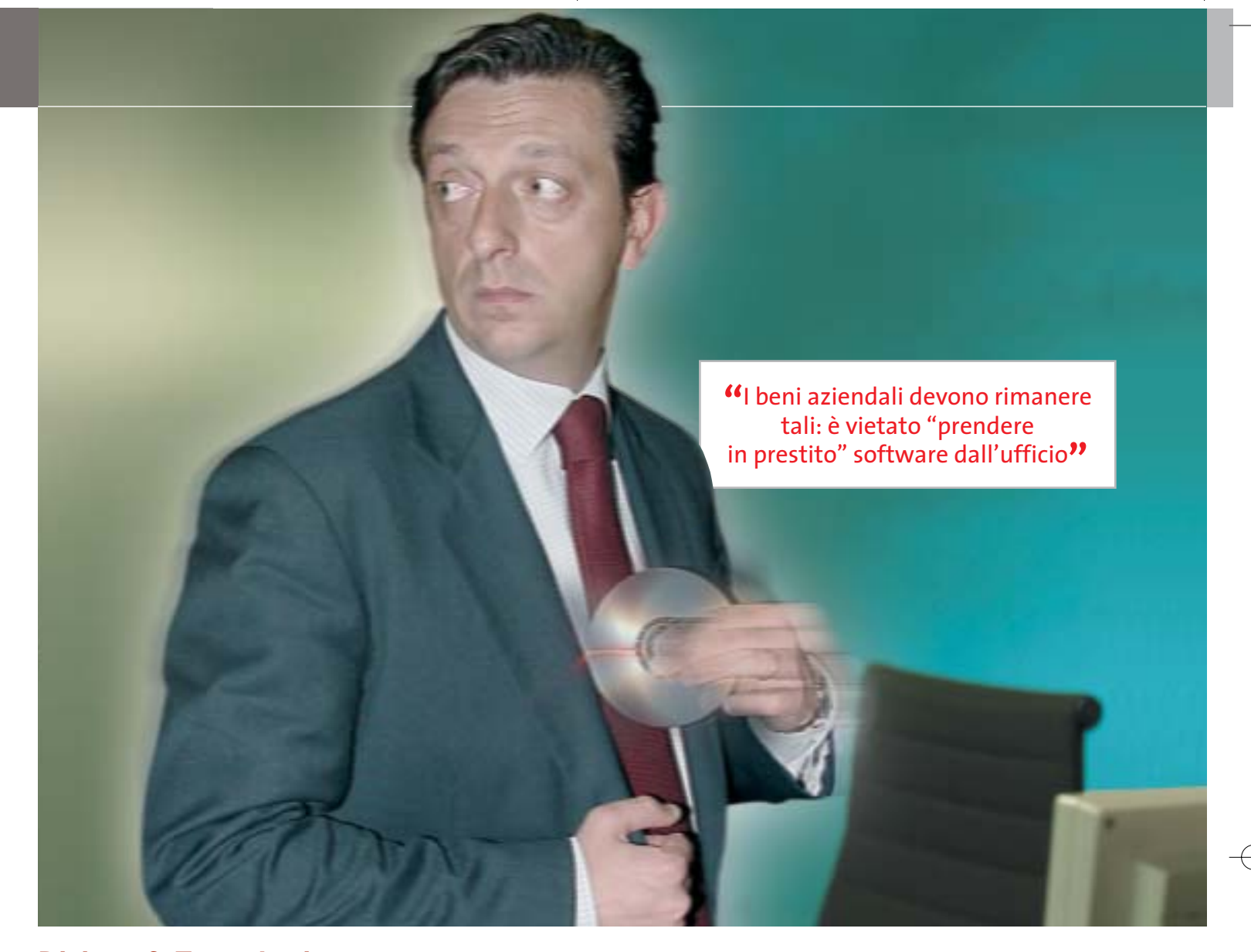

# **Diritto & Tecnologia Quando si rischia il posto di lavoro**

**L'innovazione tecnologica ha influito sui comportamenti che si tengono sul posto di lavoro. Sottrarre licenze software per uso personale o navigare sui siti "proibiti" può causare richiami o addirittura il licenziamento**

**C**hi presta lavoro in un'azienda ha il dovere di preservarne il patrimonio, ovvero tutte quelle risorse, materiali o intangibili, che l'imprenditore ha acquisito in proprietà o in uso per lo svolgimento dell'attività aziendale. In particolare, il patrimonio include da un lato i beni materiali, quali archivi, attrezzature, computer, banche dati, fondi, ecc., dall'altro i beni immateriali, tra cui, per

esempio, le proprietà intellettuali, il know how, le idee, le invenzioni, le strategie, i progetti, le pratiche e le metodologie aziendali. Il lavoratore, dunque, ha l'obbligo di salvaguardare tale patrimonio, usando la diligenza del buon padre di famiglia, ovvero la diligenza con cui è tenuto a svolgere le proprie mansioni, come prescrive il codice civile al primo comma dell'articolo 2104.

A parte tale affermazione di principio, non esiste ad oggi una regolamentazione in via generale dei doveri cui il lavoratore è tenuto nell'utilizzo del patrimonio aziendale: il legislatore ha infatti preferito lasciare a ciascuna azienda la libertà di fissare regole alle quali vincolare i propri lavoratori. Chi presta lavoro in una struttura imprenditoriale, dunque, secondo l'articolo 2104, comma 2, del codice civile, ha il dovere di osservare le disposizioni che l'imprenditore voglia dettare per l'esecuzione e la disciplina del lavoro.

Per quanto concerne in particolare l'utilizzo delle risorse informatiche e telematiche in azienda, il lavoratore deve quindi, innanzitutto, improntare ogni comportamento e atto in cui si svolge il rapporto di lavoro alla correttezza e alla diligenza necessarie per scongiurare comportamenti scorretti o inadeguati, che possano, in qualsiasi modo, procurare un danno all'impresa; poi, deve specificamente osservare le particolari disposizioni della realtà con cui si relaziona, se dettate. Manca, infatti, in Italia una regolamentazione precisa dei comportamenti del lavoratore nell'ambito delle nuove tecnologie.

A tale proposito recentemente la Confindustria ha sviluppato un modello di codice di condotta per i lavoratori in azienda, con particolare riferimento all'utilizzo delle risorse tecnologiche, che gli imprenditori possono adottare nelle proprie strutture, adeguandolo, necessariamente, alla specifiche della propria realtà.

## **La carenza legislativa colmata dalle aziende**

In primo luogo, l'obbligo di diligenza e correttezza impone al lavoratore di custodire le attrezzature a lui affidate in modo appropriato: tali strumenti devono essere utilizzati per lo svolgimento delle mansioni attribuite e, in caso di furto, danneggiamento o smarrimento degli stessi, l'azienda deve essere prontamente avvertita. L'utilizzo delle risorse a fini personali deve essere limitato e, comunque, deve avvenire nel rispetto delle leggi e delle direttive date dall'azienda, inoltre non deve interferire con lo svolgimento del lavoro.

Uno dei pericoli più grandi che l'imprenditore ha interesse a scongiurare è l'introduzione nel sistema aziendale dei virus informatici, o comunque la perdita di stabilità nell'esecuzione dei programmi applicativi necessari allo svolgimento delle attività aziendali, magari provocato dall'acquisizione, nel sistema informatico, di un nuovo software.

A tal fine è opportuno consentire l'installazione sui personal computer solo dei programmi autorizzati dall'azienda e, in particolare, dal responsabile del sistema: figura, quest'ultima, ormai fondamentale in tutte le realtà imprenditoriali, di qualsiasi dimensione. Qualora il lavoratore avesse necessità di aggiungere al proprio sistema nuovi applicativi dovrà quindi richiederne l'autorizzazione al responsabile, che potrà verificarne la provenienza e l'esistenza di una licenza d'uso adeguata che legittimi l'azienda

all'utilizzo, o comunque la compatibilità con il sistema informatico dell'impresa. In particolare, l'imprenditore dovrebbe impedire ai lavoratori di impiegare software non ufficiali, nonché di effettuare copie o duplicazioni di applicativi in violazione della legge sul copyright (L. 633/41 in materia di diritto d'autore, aggiornata dal D.p.r. 518/92).

Sempre al fine di evitare intrusioni di agenti lesivi nei sistemi informatici dell'azienda, appare fondamentale che al lavoratore non sia consentito di modificare le impostazioni tecniche dei programmi, soprattutto quelli di protezione, nonché impostare autonomamente password di accesso a dati o programmi che non consentissero poi l'utilizzo da parte del responsabile o dell'amministratore di sistema della risorsa informatica per la manutenzione ordinaria o straordinaria.

Oggetto di lunghe discussioni sono, poi, da un lato l'utilizzo che il lavoratore possa fare delle risorse telematiche e, principalmente, della rete Internet e della posta elettronica e, dall'altro, i controlli che il datore può esercitare su di essi.

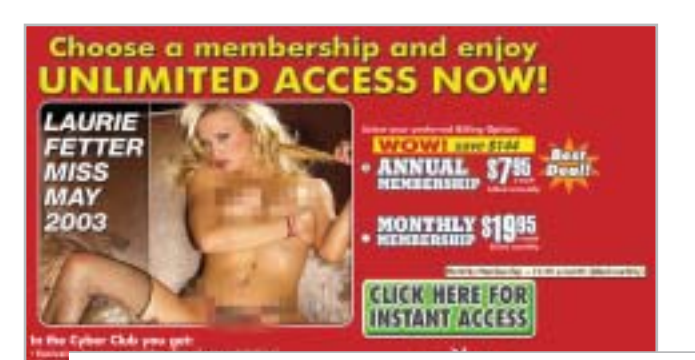

# **"**Navigare sui siti pornografici o distribuire nella rete aziendale materiale "proibito" è assolutamente vietato**"**

Gray Davis, governatore della California, per esempio, ha recentemente posto il veto su un disegno di legge che prevedeva l'obbligo per le imprese di informare i dipendenti qualora ne controllassero i messaggi di posta elettronica. Il disegno di legge presentato in California, con il sostegno delle associazioni per la tutela della privacy, prevedeva che il datore di lavoro informasse il dipendente qualora ne controllasse i messaggi e-Mail, ottenendone il consenso alla politica adottata in materia di controlli; permetteva inoltre al dipendente di accedere ai dati raccolti nei suoi riguardi. Il governatore della California ha dato ascolto agli oppositori del disegno di legge i quali affermavano che una procedura di questo tipo avrebbe comportato un onere burocratico inaccettabile per i datori di lavoro.

A prescindere dagli esempi delle realtà d'Oltreoceano, anche nella nostra esperienza alcune aziende scelgono drasticamente di non consentire ai propri lavoratori di navigare in siti non attinenti allo svolgimento delle mansioni assegnate, soprattutto in quelli che possano, in qualsiasi modo, rilevare

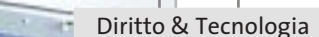

## **"**L'utilizzo delle risorse aziendali a fini personali deve essere limitato e il lavoratore deve custodirle con diligenza**"**

opinioni religiose, politiche e sindacali. Tali particolari limitazioni sono dettate soprattutto dall'esigenza di tutelare la riservatezza del lavoratore: i siti in cui si naviga, infatti, vengono registrati nella memoria del computer e sono, almeno in determinate circostanze, consultabili dal datore di lavoro o dall'amministratore o responsabile di sistema. Aziende più flessibili consentono, invece, un uso promiscuo delle risorse telematiche, permettendo al lavoratore l'uso occasionale di Internet e della posta elettronica per motivi personali, sempre che non ne derivi per l'azienda responsabilità per fatti illeciti, perdita di credibilità o, ancora, un danno alla reputazione. Ovviamente il contenuto dei messaggi e-Mail e delle pagine Web visitate dal lavoratore non deve in ogni caso essere contrario alla legge e alla morale comune.

### **La giurisprudenza europea**

Di particolare rilevanza a questo proposito sono i casi di licenziamento avvenuti nel 2001 in Inghilterra: dieci impiegati della compagnia assicurativa Royal and Sun Alliance di Liverpool sono stati licenziati a causa della distribuzione di e-Mail "oscene", tra cui una con l'immagine di papà Omer dei Simpson in pose "a sfondo sessuale". Mentre le compagnie di telecomunicazioni Cable e Wireless hanno entrambe licenziato personale per aver fatto cattivo uso di Internet durante l'orario di lavoro. Altre limitazioni che i lavoratori incontrano frequentemente riguardano la partecipazione via Internet a forum di discussione, chat e bacheche elettroniche, sia per preservarne la privacy, sia per non comprometterne il rendimento (il lavoratore potrebbe infatti facilmente essere distratto per lungo tempo da tali attività).

Il lavoratore che non osservi le regole sull'utilizzo del patrimonio aziendale impartite dal datore può incorrere in sanzioni disciplinari, civili e penali. Per poter adottare provvedimenti disciplinari in caso di inosservanza di tali regole, è obbligo del datore affiggere il Codice di condotta che le prevede in un luogo accessibile a tutti i lavoratori, nel

rispetto dell'art. 7 dello Statuto dei lavoratori (l. 20 maggio 1970, n. 300), o comunque venga ad essi reso noto. È, quindi, opportuno a tale proposito assicurarsi che il lavoratore sia consapevole e cosciente di tutte le regole da rispettare e che, al fine probatorio, sottoscriva il codice di condotta qualora sia fornito in forma cartacea. Nel caso in cui, invece, il documento venga posto a conoscenza dei lavoratori interessati per via telematica, si suggerisce di aggiungere a margine dello stesso un pulsante (o sistema equivalente) di presa visione da parte del destinatario.

Ma come proteggere l'azienda da eventuali responsabilità per il fatto illecito del dipendente che procuri ad altri un danno? Per esempio, nel caso in cui il dipendente non osservi le regole sulla protezione del sistema causando l'intrusione di un virus che danneggi i dati di un cliente procurandogli un danno, l'azienda si potrà rivalere sul lavoratore esimendosi da qualsiasi responsabilità?

### **I danni provocati dal dipendente**

La risposta non è semplice. Sicuramente il datore di lavoro dovrà dimostrare di aver fatto quanto in suo potere per scongiurare il verificarsi dell'evento dannoso, e la prova della sua diligenza potrà derivare anche da attività non necessariamente dedicate esclusivamente a tale fine: si pensi per esempio al corretto adeguamento della struttura alla normativa sulla riservatezza (l. 675/96 di cui si è parlato diffusamente nei precedenti numeri di *CHIP*), mediante gli adempimenti di notificazione al Garante per il trattamento dei dati personali e di predisposizione di moduli di informativa e consenso da sottoporre agli interessati, ivi comprese le persone giuridiche, nonché dal punto di vista delle misure di sicurezza che investono tanto i supporti cartacei quanto quelli telematici sui quali siano effettuati trattamenti di dati personali.

Il datore di lavoro, dunque, per esimersi da qualsiasi ipotesi di concorso di responsabilità con i dipendenti che non si attengano alle prescrizioni sopra esposte, dovrà integrare il Codice di condotta con la stesura del documento programmatico della sicurezza, come previsto dal D.p.r. 28 luglio 1999 n. 318, che integra e completa la disciplina sulla privacy stabilita dalla l. 675/1996, nonché alla nomina di almeno un responsabile del trattamento dei dati personali e di un amministratore di sistema. Mettendosi in questo modo maggiormente al sicuro da possibili richieste di risarcimento per fatto dei propri dipendenti. 0

# **L'AUTORE**

Avvocato Gianluigi Ciacci, docente di Informatica presso la L.U.I.S.S. di Roma, titolare dello Studio Legale Ciacci, specializzato nelle problematiche del diritto dell'informatica e di Internet, direttore del sito giuridico Jei, Jus e internet. e-Mail avvocato@chip.it.

# **Guida all'acquisto: monitor Lcd Un futuro piatto**

**Caratteristiche sempre più convincenti e prezzi in leggero calo stanno decretando il successo dei monitor a cristalli liquidi, sempre più preferiti ai classici e ingombranti Crt.**  *Di Mauro Baldacci e Alessandro Milini*

**L** a richiesta di monitor a cristalli liquidi (Lcd) ha superato l'offerta tanto che i costruttori possono permettersi il lusso di ritoccare al rialzo i propri listini, in una fase come questa in cui praticamente tutti i settori dell'informatica stanno vivendo un clima di sostanziale depressione. Dopo il calo subito nell'ultimo anno, i prezzi si sono quindi stabilizzati e ora si può acquistare un monitor Lcd da 15" con poco più di 300 euro mentre per un 17" possono bastare anche 500 euro.

Il fatto notevole è che anche i modelli più economici sono in grado di offrire immagini di buona qualità ed è sempre più difficile trovarne uno che sia nettamente inferiore alla media, al contrario di quanto accedeva fino a un paio d'anni fa. Praticamente tutti i monitor Lcd oggi in commercio sono in grado di visualizzare immagini a milioni di colori e anche i modelli meno "brillanti" hanno comunque una luminosità massima superiore a quella media dei monitor Crt.

In generale, un'elevata luminosità massima è indispensabile solo se il monitor deve essere impiegato in locali particolarmente luminosi. Più importante è il

rapporto di contrasto che dipende dalla luminosità massima e da quella minima, cioè dal livello luminoso di quello che dovrebbe essere riprodotto come nero. Un monitor con un rapporto di contrasto ridotto può non essere in grado di riuscire a visualizzare correttamente le sfumature di colore più scure. Per quanto si è potuto constatare con i modelli provati in diverse

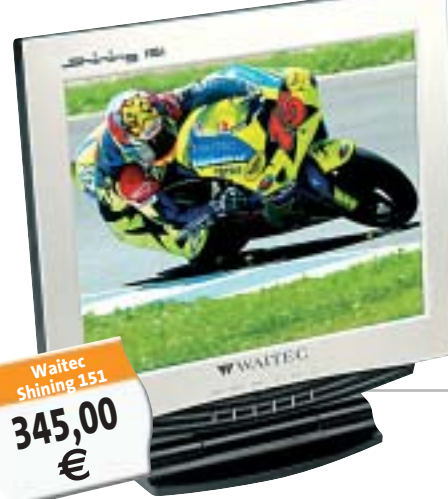

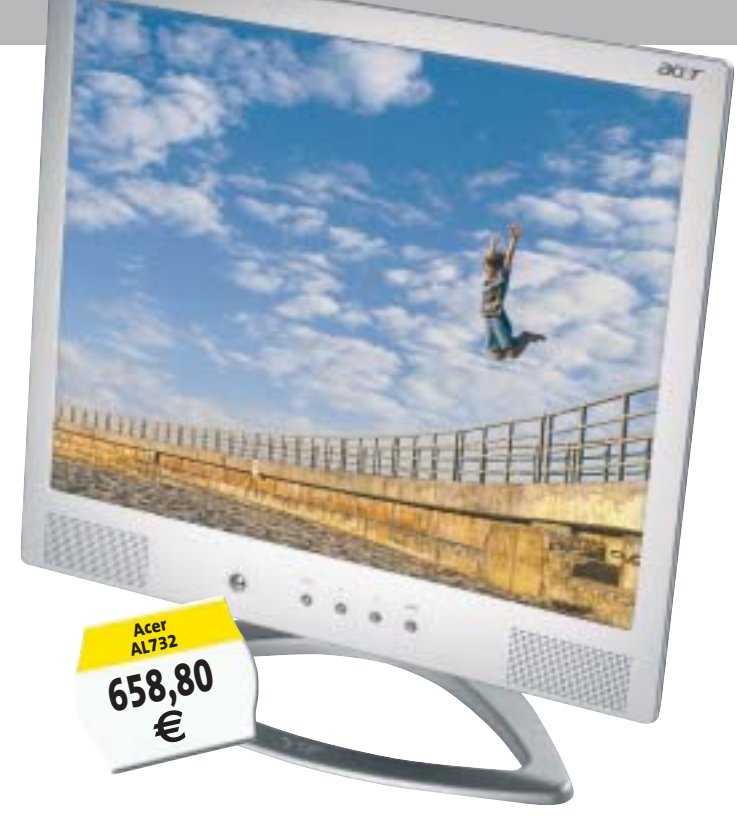

occasioni dal laboratorio di *CHIP*, molto raramente il rapporto di contrasto indicato dal costruttore trova riscontro nella realtà. Spesso questo parametro è determinato con procedure non completamente standardizzate ed è quindi difficile un confronto diretto fra i valori indicati dai diversi fabbricanti, ma può essere significativo per confrontare due modelli della stessa marca.

#### **Visuali allargate**

Un altro parametro che può influenzare la qualità delle immagini visualizzate è l'angolo di visione che indica di quanto varia il contrasto delle immagini osservandole da una posizione angolata rispetto alla perpendicolare dello schermo. La situazione è in questo caso ancora più caotica poiché molto raramente i fabbricanti specificano a quale riduzione del rapporto di contrasto corrisponde l'angolo di visione dichiarato e in quali condizioni di illuminazione ambientale è stato misurato. Fortunatamente, i monitor Lcd più recenti sono in grado di garantire valori più che

> adeguati per un uso individuale e un angolo di visione particolarmente ampio può essere necessario solo se il monitor deve essere osservato contemporaneamente da più persone. L'ultima caratteristica tecnica che può essere importante per alcune applicazioni, come l'utilizzo del monitor per i videogiochi o la riproduzione di filmati, è il tempo di risposta, cioè l'intervallo di tempo necessario perché ogni singolo pixel ritorni alla condizione

di spento dopo essere stato acceso. Se il tempo di risposta è più lungo del tempo in cui ogni singolo frame resta visualizzato sullo schermo è possibile notare un effetto scia. Per fare un esempio, un pannello Lcd caratterizzato da un tempo di risposta di 40 ms è in grado di visualizzare correttamente filmati con una cadenza di 25 frame al secondo, valore corrispondente allo standard video Pal, ma può essere poco adatto con i videogiochi d'azione, specie se abbinato a una potente scheda grafica di ultima generazione.

L'ultimo argomento da affrontare è anche il più spinoso: l'eventuale presenza di pixel difettosi. La normativa UNI EN ISO 13406-2 del 2002 individua diverse Classi in base al numero massimo di difetti presenti. Un monitor Lcd da 1.024 x 768 pixel di Classe I non deve aver alcun difetto mentre per uno di Classe II sono ammessi al massimo due pixel sempre accesi o spenti e fino a cinque con comportamento anomalo, per esempio intermittenti, che possono essere anche adiacenti, ma non in più di due

#### **Il vantaggio del Dvi**

La maggior parte di queste dispone di un'uscita

Dvi che può garantire una qualità delle immagini superiore se abbinata a un monitor dotato del relativo ingresso. Infatti, in questo caso non è necessario effettuare una doppia conversione dei segnali, da digitale ad analogico nella scheda e viceversa nel monitor. Nella maggior parte dei modelli, il connettore Dvi è comunque affiancato da un classico connettore Vga e nei pochi casi in cui è presente solo il primo è comunque possibile collegare il monitor a una scheda grafica dotata del solo connettore Vga a 15 pin, utilizzando un apposito adattatore.

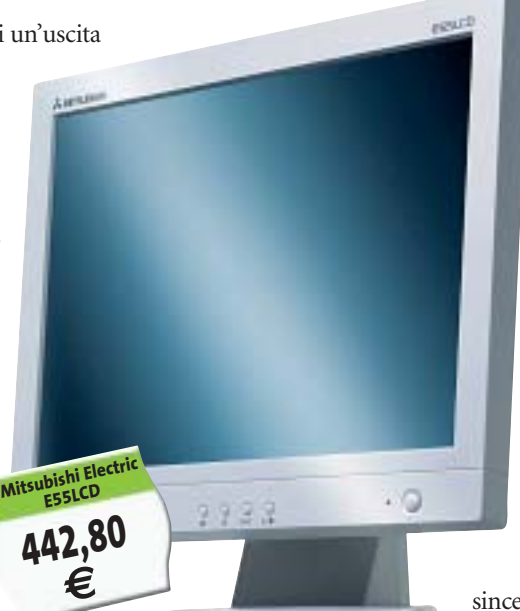

gruppi. Le classi successive, III e IV, ammettono un numero di difetti ancora superiore. Nonostante le moderne tecniche di fabbricazione abbiano ridotto a qualche punto percentuale il rischio di ottenere pannelli Lcd con pixel difettosi, la maggior parte dei fabbricanti si limita a garantire l'appartenenza alla Classe II. Questo significa che se il monitor ha soltanto un paio di pixel fuori uso non può essere considerato difettoso a termini di garanzia e non può quindi esserne richiesta la sostituzione. Se proprio non si vuole correre alcun rischio, prima di procedere all'acquisto è comunque sufficiente accendere il monitor per qualche secondo per sincerarsi dell'assenza di eventuali difetti.

#### $\mathbb{R}$   $\mathbb{Q}$ **A CHI RIVOLGERSI**

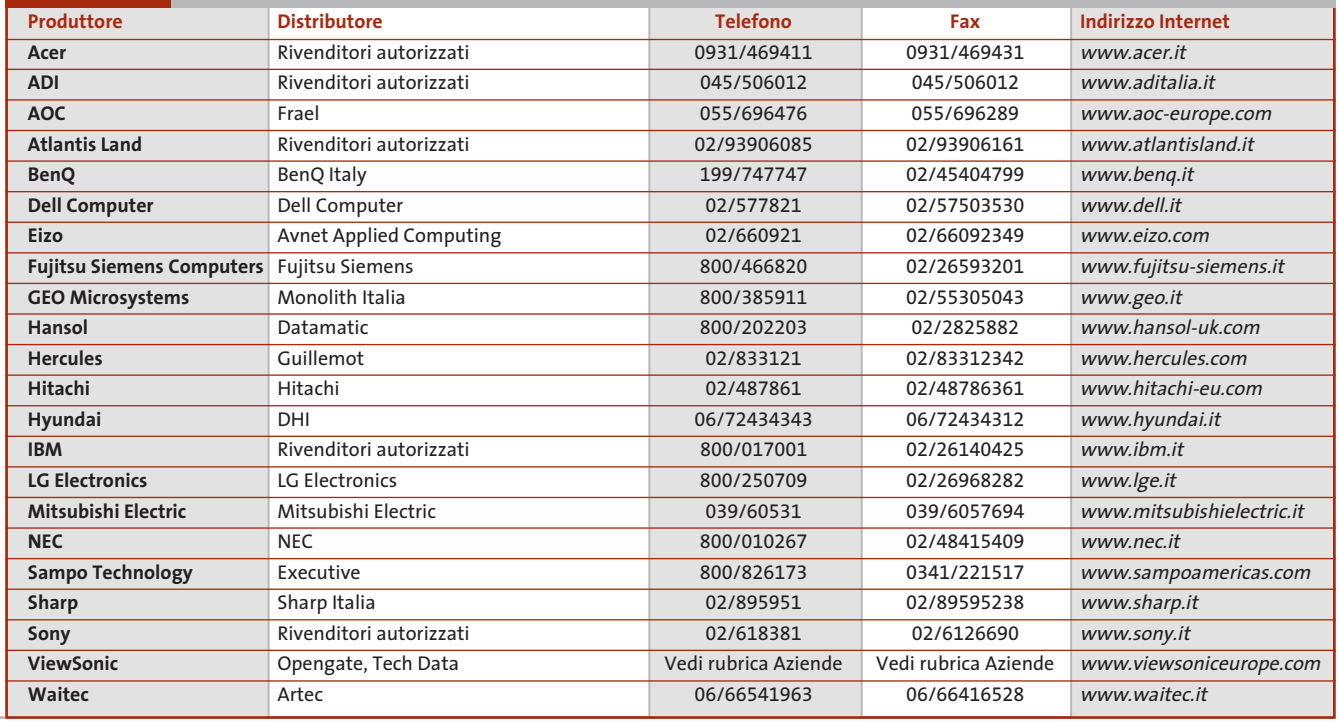

‰

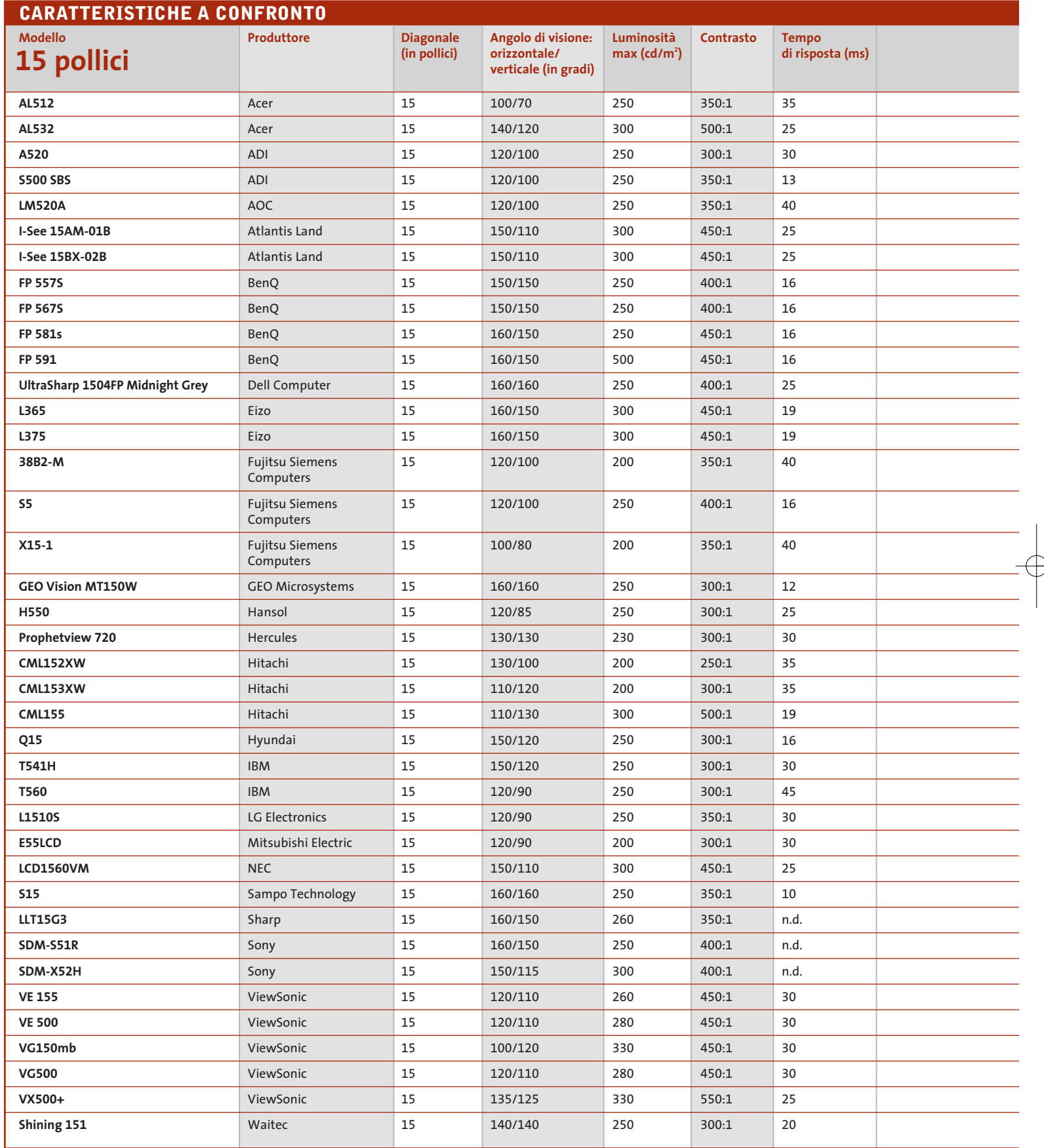

 $\overrightarrow{\phi}$ 

 $\color{red}\bigoplus$ 

(1) Exchange, con sostituzione del prodotto (2) Primo anno on site

La risoluzione nativa è di 1.024 x 768 pixel per tutti i modelli da 15" e di 1.280 x 1.024 per quelli da 17"

**212** CHIP | MAGGIO 2003

 $\Rightarrow$ 

# Guida all'acquisto: monitor Lcd

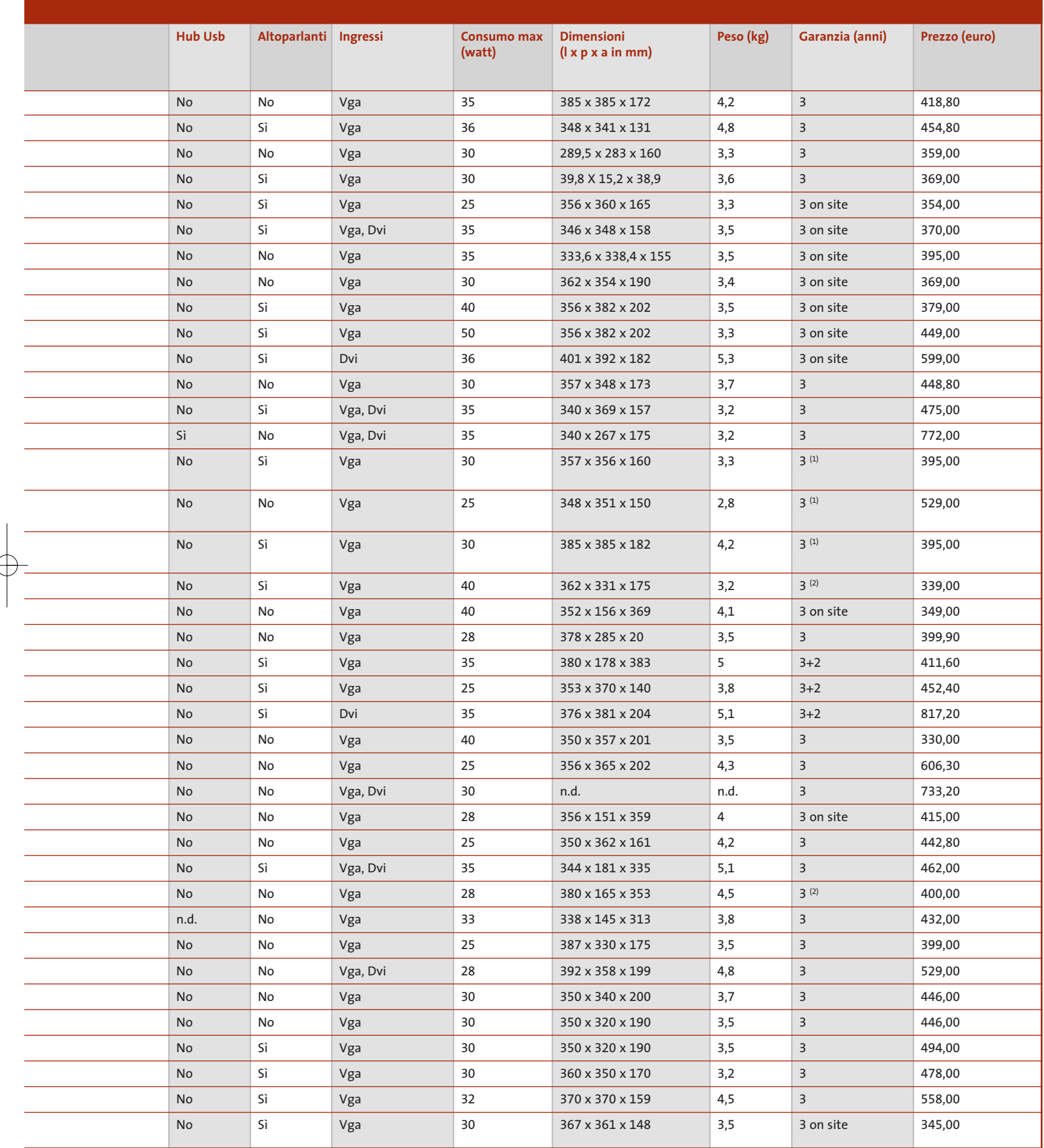

MAGGIO 2003 | CHIP **213**

‰

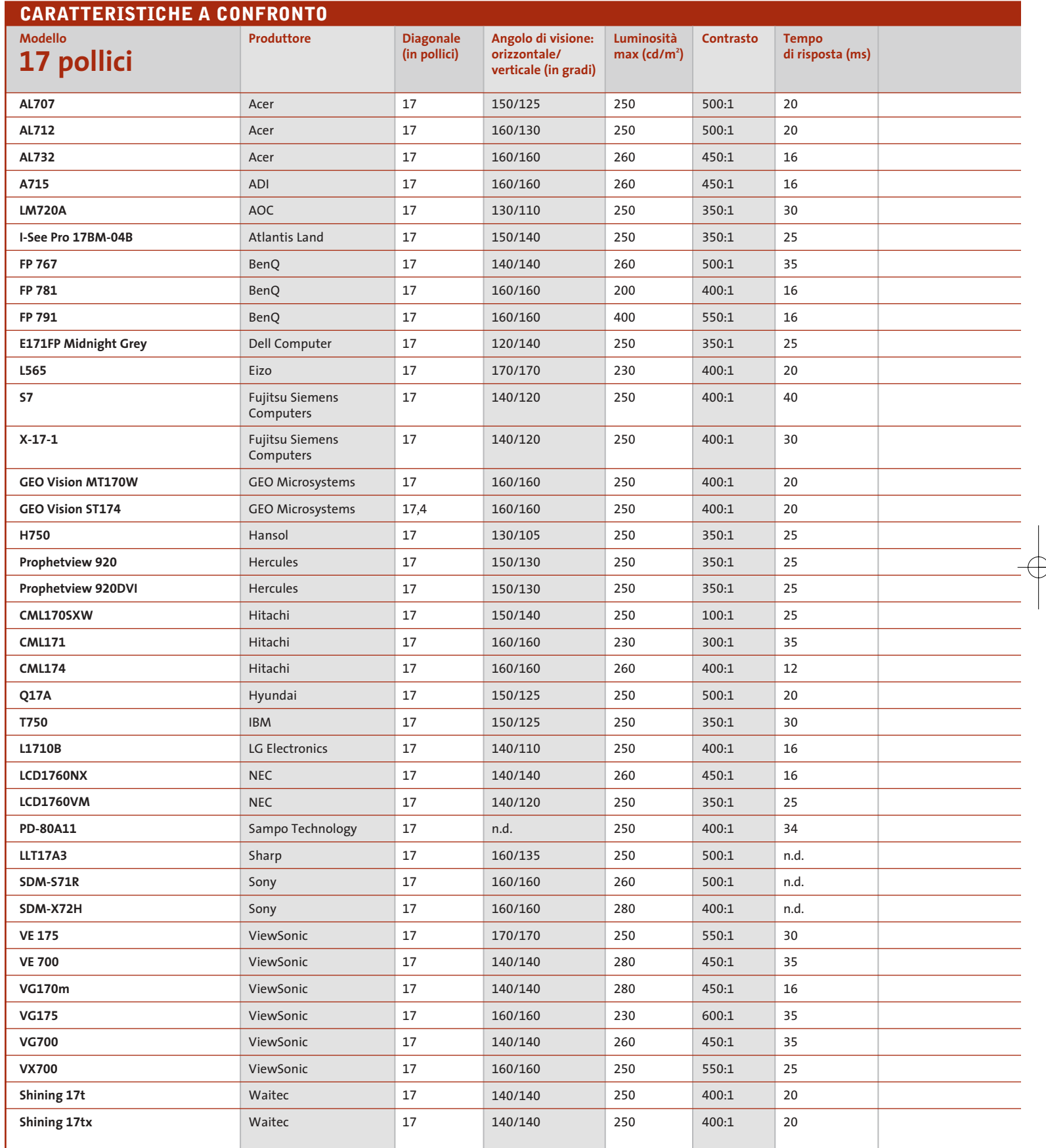

 $\overrightarrow{\varphi}$ 

 $\color{red}\bigoplus$ 

(1) Exchange, con sostituzione del prodotto (2) Primo anno on site

La risoluzione nativa è di 1.024 x 768 pixel per tutti i modelli da 15" e di 1.280 x 1.024 per quelli da 17"

**214** CHIP | MAGGIO 2003

 $\Rightarrow$ 

# Guida all'acquisto: monitor Lcd

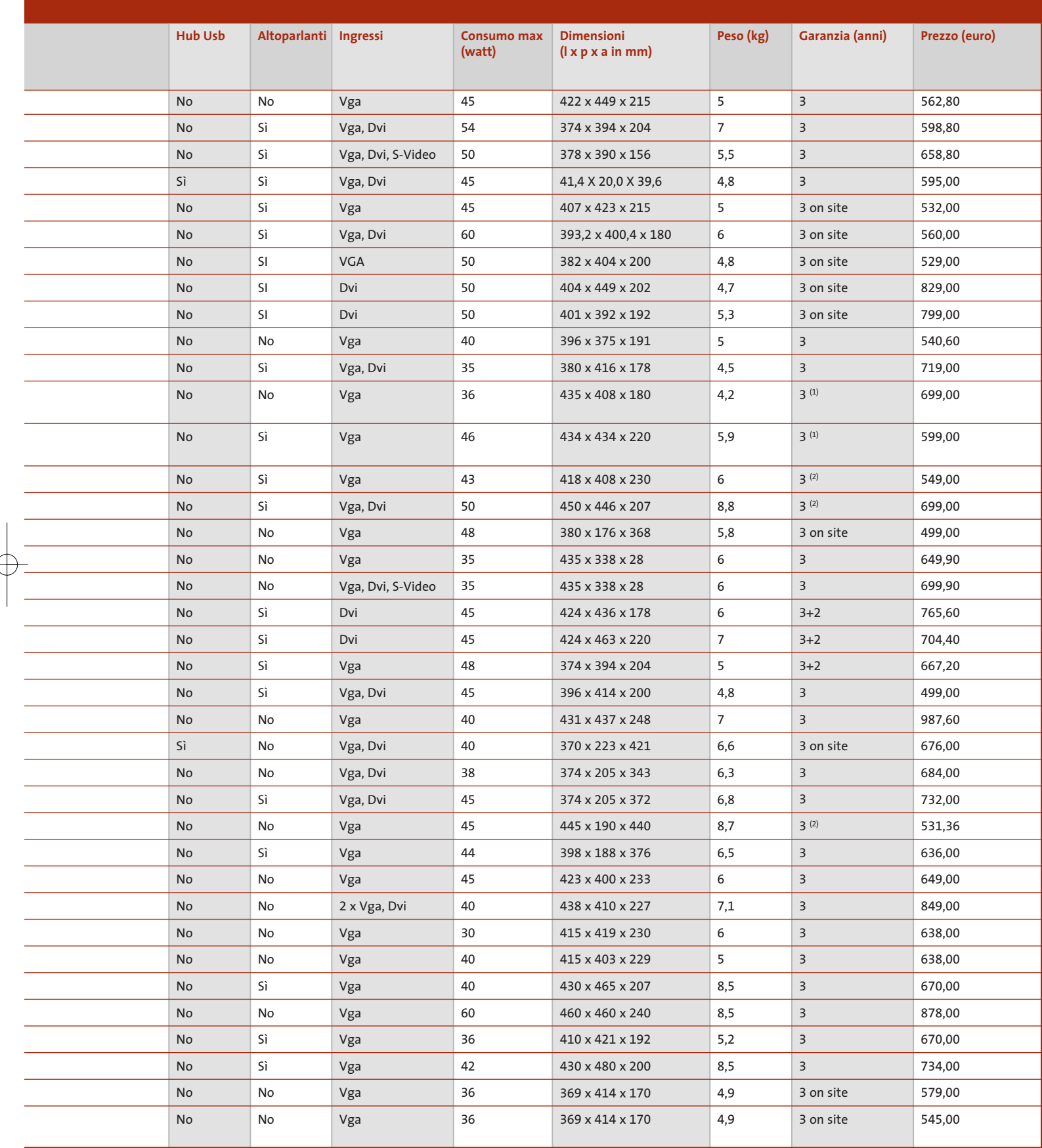

MAGGIO 2003 | CHIP **215**

# **AZIENDE**

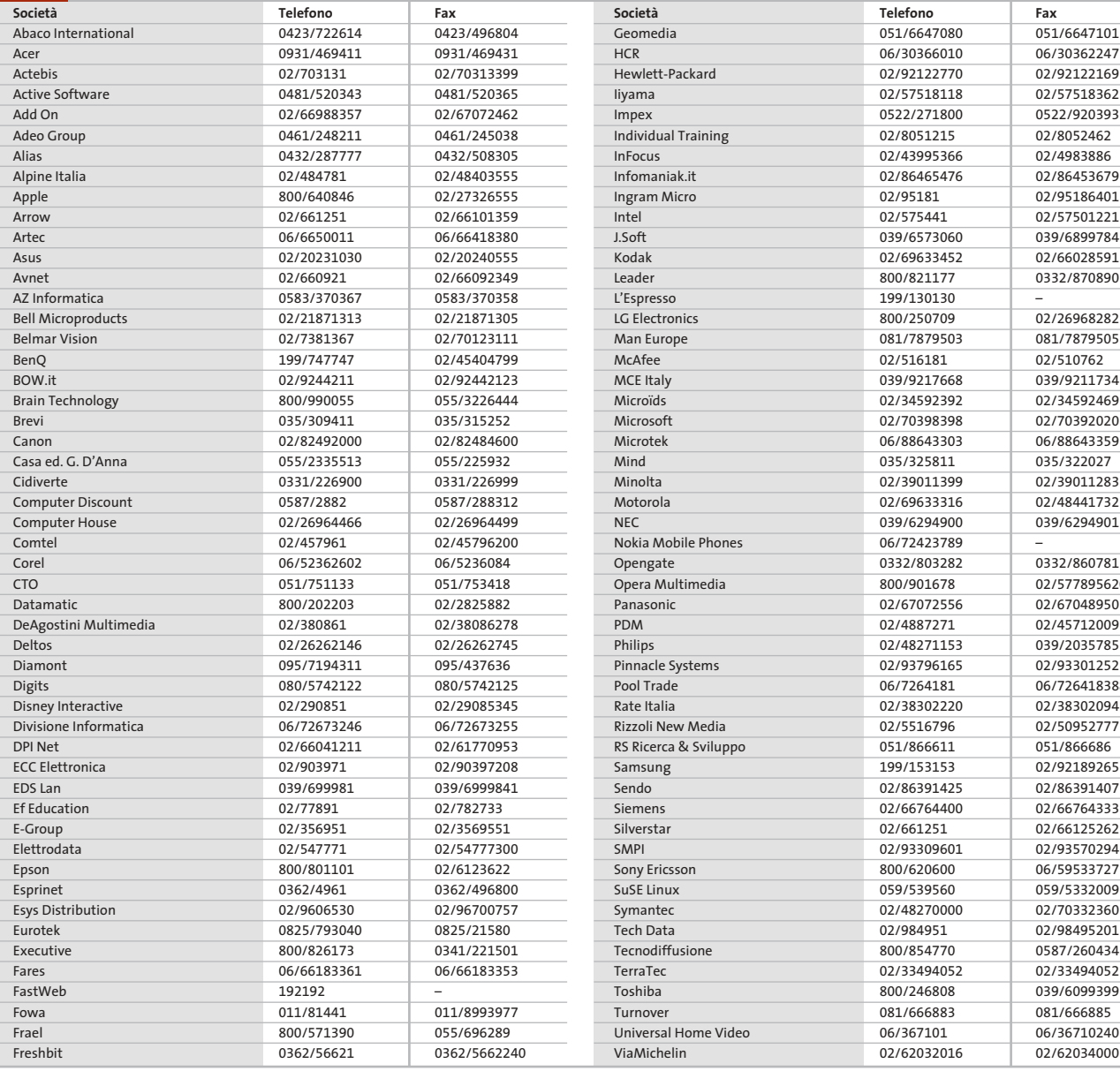

051/6647101 06/30362247 02/92122169 02/57518362 0522/920393 02/8052462 02/4983886 Infomaniak.it 02/86465476 02/86453679 02/95186401 02/57501221 039/6899784 02/66028591 0332/870890

081/7879505 02/510762 039/9211734 02/34592469 02/70392020 06/88643359 035/322027 02/39011283 02/48441732 039/6294901

Opengate 0332/803282 0332/860781 02/577895620 02/67048950 02/45712009 039/2035785 02/93301252 06/726418388 02/38302094 Rizzoli New Media 02/5516796 02/50952777 051/866686 02/92189265 02/86391407 02/66764333 02/66125262 02/93570294 06/59533727 059/5332009 02/70332360 02/98495201 0587/260434 02/33494052 039/6099399 081/666885 06/36710240 02/62034000

#### **I GIUDIZI DI CHIP**  $\left(\boldsymbol{\checkmark}\right)$

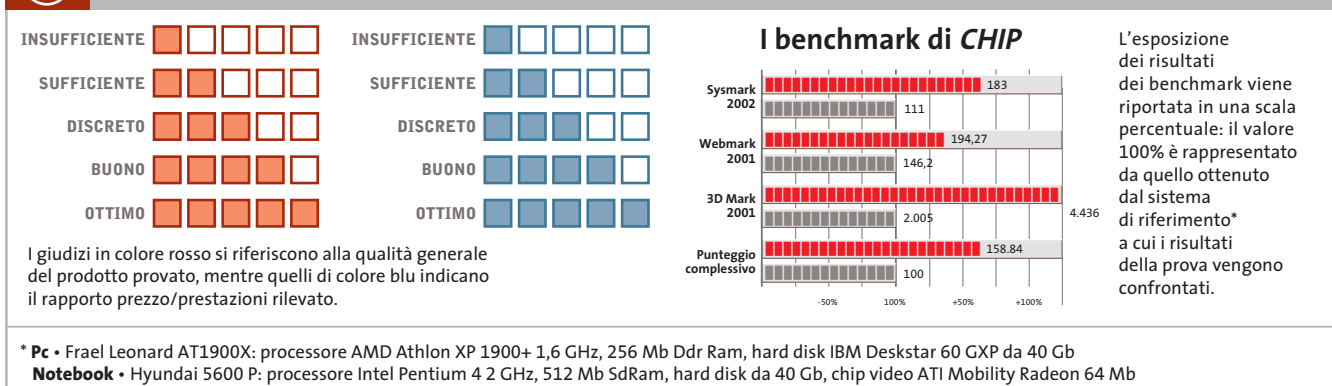

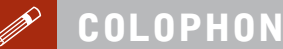

#### **Direttore Responsabile**  Silvia Landi (landi@chip.it) **Caporedattore**  Alessandro Barbieri (barbieri@chip.it) **Coordinamento Editoriale**  Silvia Leoni *(leoni@chip.it)*

#### Redazione **CHIP International Test Center**

**Italia Coordinamento:** Dario Zini (zini@chip.it) Alessandro Milini (milini@chip.it) **Germania** Klaus Baasch, Daniel Bader, Christian Friedrich, Tomasz Czarnecki, Martin Jäger, Torsten Neumann, Josef Reitberger **Software, Pratica e Cd-Rom** Emiliano Biondo (biondo@chip.it) **Internet & Networking** Alessandro Barbieri (barbieri@chip.it) **Attualità e Interactive** Giovanna Gnocchi (gnocchi@chip.it) **Grafica**  Simone Tartaglia *(tartaglia@chip.it)*<br>Andrea Pessini *(pessini@chip.it)* **Segretaria di Redazione**

Antonella Santini (santini@chip.it)

**Collaborano:** Klaus Baasch, Mauro Baldacci, Simone Beati, Barbara Bellagente, Marco Biazzi, Paolo Canali, Gianluigi Ciacci, Silvana Fedele, Moll Flanders, Manfred Flohr, Stephan Goldmann, Mara Gualdoni, Andy Ilmberger, Martin Jaeger, Gianmario Massari,<br>Eliana Mori, Claudio Persuati, Brunetta Pieraccini,<br>Andrea Pogliaghi, Manfred Rindl, Roberto Rosselli del Turco,<br>Michael Suck, Guybrush Treepwood, Fabian von Daniel Wolff, Silvio Umberto Zanzi

**Per le traduzioni:** Tullio Policastro **Per le foto:** H. Fuchsloch, K. Satzinger, N. Schäffler

**CHIP International Test Center Italia:** via Rubens 19, 20148 Milano **Germania:** PocciStraße 11, 80336 Monaco **CHIP:** rivista mensile, 12 numeri, una copia *€* 5,20 • copie arretrate *€* 7,23 cad. ISSN 1590-3605

**Servizio abbonamenti e arretrati:** tel. 035/4199081, fax 035/4199041, e-Mail *chip@simad.it* **EDITORIALE CHIP S.R.L.** 

Presidente del consiglio di <mark>amministrazione:</mark> Dietmar Salein<br>**Legale rappresentante:** Hermann W. Paul<br>**General Manager: H**ermann W. Paul<br>**Publisher:** Silvia Landi *(landi@chip.it)* **Sede Legale, Direzione, Redazione e Amministrazione** Via Rubens 19 – 20148 Milano – Tel. 02/403090.1 – Fax 02/403090228

**Distribuzione per l'Italia:** RCS Diffusione S.p.A.<br>Via A. Rizzoli, 2 - 20132 Milano<br>Spedizione in Abbonamento Postale 45% art. 2 comma 20/b Legge 662/96 Filiale di Milano **Registrazione:** Tribunale di Milano N. 532 del 12 agosto 1999 **Stampa:** G.Canale & C. S.p.a., Borgaro Torinese (Torino)

**Copyright:** Editoriale CHIP S.r.l., Vogel Burda Communications<br>Tutti i diritti di riproduzione e traduzione degli articoli pubblicati sono riservati. Manoscriti<br>ti, disegni, foto e altri materiali inviati alla redazione, **Sulla Tutela della Privacy**

Nel caso siano allegati alla Rivista, o in essa contenuti, questionari oppure cartoline commer-<br>ciali, si rende noto che: i dati trasmessi verranno impiegati con i principali scopi di indagini di<br>mercato e di contatto comm nire impiegato anche per l'inoltro di altre riviste o di proposte commerciali. È in ogni caso di-ritto dell'Interessato richiedere la cancellazione o la rettifica, ai sensi della L. 675/96.

**Pubblicità:** pubblicita@chip.it, tel. 02/403090207, fax 02/403090229 **International contact:** Vogel Burda Communications - Global Sales Team Erik N. Wicha, ph. +49 89 74642326, fax +49 89 74642217, ewicha@vogelburda.com

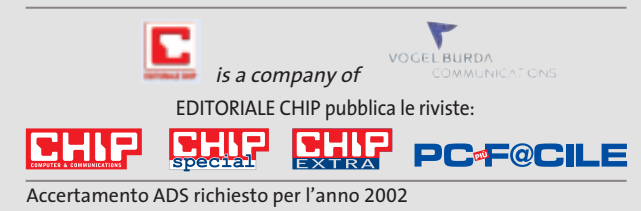

# **COLOPHON INSERZIONISTI**

**N**

**O**

**P**

**Q**

**R**

**S**

**T**

**W**

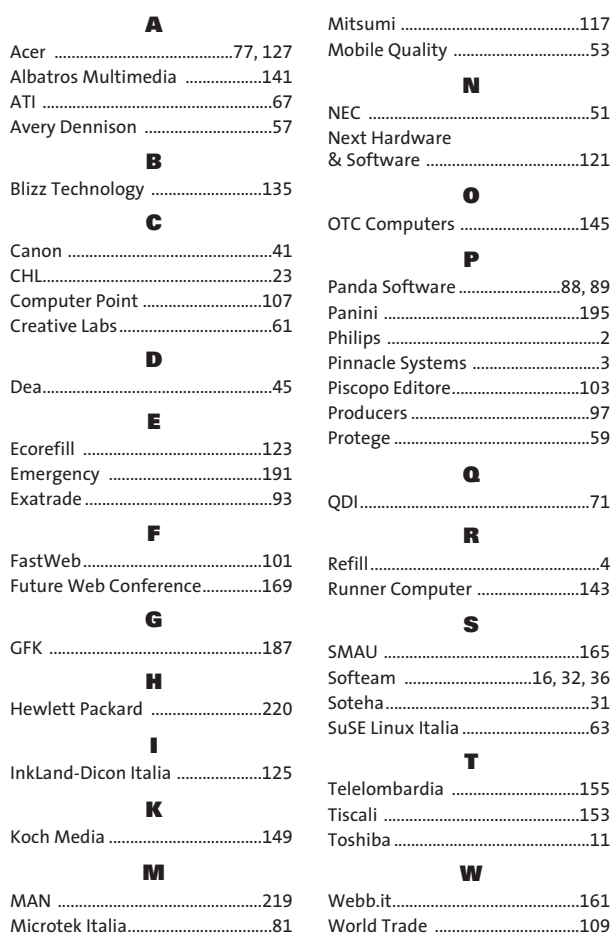

#### **ABBONAMENTI E ARR**  $\odot$

#### **COME CONTATTARCI**

**Servizio Abbonamenti Editoriale CHIP** c/o Simad, CP 159 – 24047 Treviglio (BG) Tel. 035/4199081 • Fax 035/4199041 e-Mail: chip@simad.it

#### **TARIFFE**

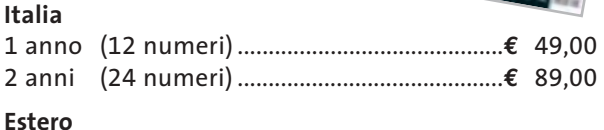

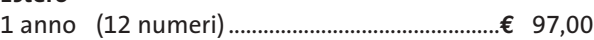

#### **MODALITÀ DI PAGAMENTO**

Assegno non trasferibile intestato a EDITORIALE CHIP Versamento su ccp n. 13575246 intestato a EDITORIALE CHIP Carte di credito: Visa/Cartasì – American Express – Mastercard – Diners

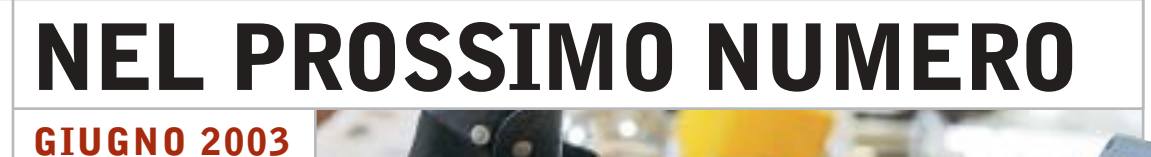

# **Generazione mobile**

In prova nel Laboratorio di CHIP gli ultimi modelli di notebook all-in-one adatti per ogni tasca e per ogni esigenza, dal lavoro d'ufficio allo svago.

### **Focus I conti tornano**

Sempre più persone ricorrono all'home banking per tenere sotto controllo i propri conti correnti e depositi bancari: CHIP mette a confronto costi, servizi, semplicità di utilizzo e sicurezza offerti dalle principali banche italiane.

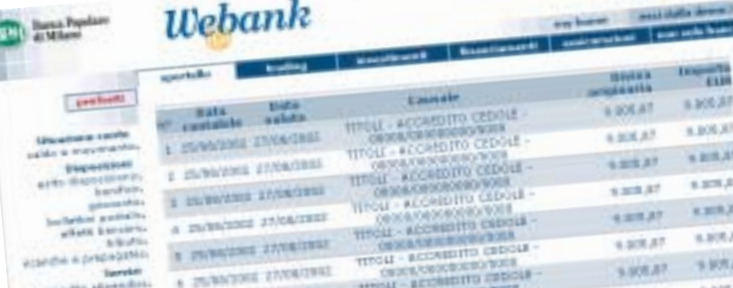

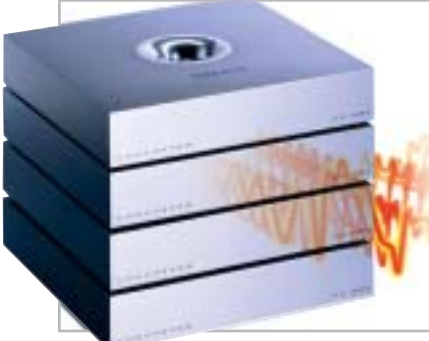

# **Pratica**

# **Computer ad alta fedeltà**

Il prossimo futuro del pc vede un'integrazione sempre più spinta con il mondo dell'Hi-Fi e dell'home theater. CHIP guida alla scelta dei migliori componenti necessari.

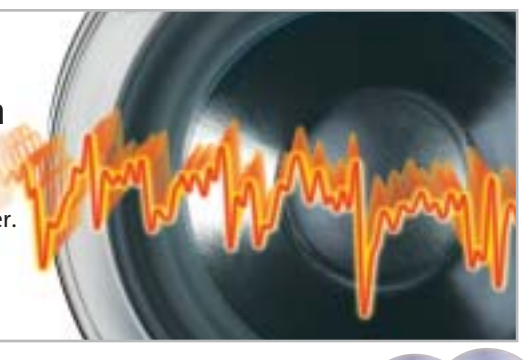

## **Software Il pc messo a punto**

Gli strumenti di benchmark consentono anche ai meno esperti di individuare e risolvere i problemi del proprio pc: CHIP consiglia i più adatti per Cpu e scheda madre, Ram, scheda video, dischi fissi e drive vari.

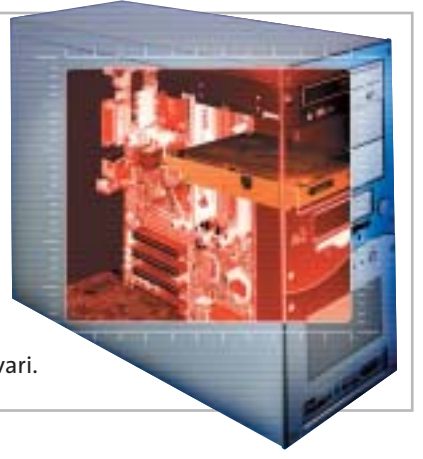

## **2 CD-ROM ALLEGATI**

#### **Nel 1° Cd**

- **• Benchmark:** i migliori strumenti per il tuning
- **• Fotoritocco:** in prova i software per risultati professionali
- **• Player ed encoder Mp3:** i tool indispensabili

### **Nel 2° Cd**

L'archivio completo in Pdf di CHIP 2002